**Photoshop CS6 Crack Download: Photo Editing Software...**

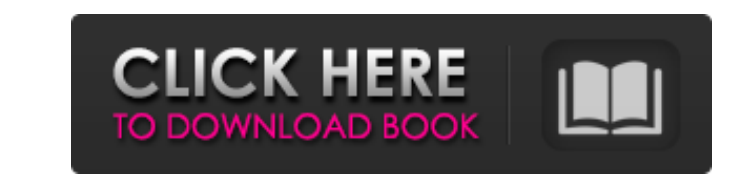

**Photoshop Cs6 Free Download With Crack Softonic Crack + Download**

\* To edit a document in Photoshop, you must create a new layer or open a document created in a previous version of Photoshop. A layer is a virtual copy of your original image that enables you to make modifications to different parts of your original image. Opening a new document with your original image allows you to make changes to a variety of features. Because you can create and delete layers to create different levels of modifications to your image, you can often work on a modified layer and then easily return it to its original state by simply deleting the layer. \* You can manipulate your images by using the selection tool, creating and deleting layers, applying filters, using the paint bucket, importing and exporting files, and more. # Chapter 8 Photoshop CS6 \* \* \* # What's in This Chapter 1. \*\*The Reasons Photoshop Has Changed\*\* 2. \*\*The Ups and Downs of CS6\*\* 3. \*\*What's New in Photoshop CS6\*\* 4. \*\*The Table of Contents\*\* 5. \*\*Tutorial 1: Introduction to PS6\*\* 6. \*\*Tutorial 2: Making Backgrounds and Borders\*\* 7. \*\*Tutorial 3: Choosing a Background\*\* 8. \*\*Tutorial 4: Adding a Background to a New Layer\*\* 9. \*\*Tutorial 5: Creating and Applying Styles\*\* 10. \*\*Tutorial 6: Editing with the New Lasso Tools\*\* 11. \*\*Tutorial 7: Adjusting Layer Properties and Adjusting the Image\*\* 12. \*\*Tutorial 8: Enhancing Photos in Photoshop<sup>\*\*</sup> \* \* \* With CS6, Photoshop offers more to its users, starting with a more powerful and streamlined user interface. In the image editing world, it is not enough to have high performance and robust image editing tools; the interface has to be user friendly. Photoshop CS6 offers a new easy-to-use interface with improved access to options, tools, and features, plus a lower learning curve that makes it easy for nonprofessional users to work with it as well. You will discover the highlights of this new and improved version of Photoshop with the tutorials in this book. The interface offers many tools, features, and enhancements that allow you to work in a modern way. In this chapter, you will explore Photoshop's interface in more detail, as well as discover new features such as the nondest

## **Photoshop Cs6 Free Download With Crack Softonic Crack+ Free Download**

Programming is all about solving problems. You think of a problem, and you look for the most efficient way of solving it. Learn to Program Steps to get to Full Screen 1. Press the Windows key  $+ \sim$  or the Super key 2. Click on the icon that looks like a magnifying glass 3. Click on "Full Screen mode" 4. In the top right corner press the Shift+Esc keys simultaneously. 5. Click on the icon next to it, this shows the "Maximize" window. 6. Press the "W" key 7. Press the "↓" key or the "Arrow Down" key. 8. Press the "↑" key or the "Arrow Up" key. 9. Press the "W" key. 10. Press the "↑" key or the "Arrow Up" key. 11. Repeat Steps 2-10 12. Press the "Home" key 13. Hold down the "Down" key 14. Hold down the "Up" key 15. Your window should now be in full screen TODO You can try the ESC and other keys but I have no clue what they will do so if you are having problems, play around with them until you figure out what they do. Steps to get into a new tab 1. Press the Windows key + Tab 2. Click on the icon that looks like a magnifying glass. 3. Click on "Full Screen Mode" 4. In the top right corner press the Shift+Esc keys simultaneously. 5. Click on the icon next to it, this shows the "Maximize" window. 6. Press the "Tab" key 7. Press the "↑" key or the "Arrow Up" key. 8. Press the "↓" key or the "Arrow Down" key. 9. Press the "Tab" key. 10. Press the "↓" key or the "Arrow Down" key. 11. Press 05a79cecff

**Photoshop Cs6 Free Download With Crack Softonic Crack +**

Field of the Invention The present invention relates to a body-work coating device and, more particularly, to a body-work coating device which can remove paint from a body with relative ease. A conventional method for removing paint on a body is to scrape off the paint layer using a scraper. However, the conventional method for removing paint with a scraper presents various problems, such as inconvenience and difficulty in carrying out the work. In addition, a conventional paint removing method is disclosed in U.S. Pat. No. 4,848,029. In this paint removing method, an object to be painted is passed through a vertically rotating vessel with air under pressure, which rotates about its center axis and contains a liquid cleaning material. The liquid cleaning material contains a chemical that dissolves or chemically binds to a material of the object to be cleaned. Thus, the object is first washed with the cleaning liquid, and then the object is rinsed by running water to remove the cleaning liquid. However, the cleaning liquid of the U.S. Pat. No. 4,848,029 is deteriorated by water. The present invention provides a body-work coating device, which can remove paint from a body without difficulties. The body-work coating device according to the present invention comprises a paint charging means and a painting means. The paint charging means collects paint and is constructed to rotate in clockwise or counterclockwise directions. The paint charging means includes an impeller comprising a rotation shaft and a plurality of blades mounted on the rotation shaft, to rotate about the rotation shaft. The blades are provided along the rotation shaft, and collect and transfer paint, which is sprayed from a paint spraying nozzle, to the paint charging means. In addition, the blades are arranged on a direction, which is perpendicular to a rotation axis of the rotation shaft, of the paint charging means. The painting means is formed, for example, in a spiral shape, which contains the paint charging means in its center, and transfers the paint of the paint charging means to a body to be coated. The paint charging means is constructed to move for each rotation of the rotation shaft. Therefore, the paint is effectively transferred to a coating area, which surrounds the paint charging means, and is sprayed from the paint spraying nozzle of the paint charging means. The paint charging means may be constructed in a vertically rotating shape, which rotates about its center axis, and also comprises an impeller having a plurality of blades, which are mounted

**What's New In?**

The Pen Tool (P) allows you to trace an outline around an object that you'd like to retain. The Eyedropper tool allows you to sample colors on a photo or in an image and paste it into Photoshop. The Gradient tool allows you to draw gradients, a series of vertical or horizontal lines that you can control to make it color, type, or design. The Lasso Tool (L) allows you to select an object or area that you wish to apply a filter or effect to. A few other useful tools are the Magic Wand (M), which allows you to select an area of an image; the Ellipse Tool (U), which allows you to draw a perfect circle; and the Polygonal Lasso tool (R), which allows you to make an approximated shape. The Channels and Histogram are useful tools that you can use to manipulate images, use Photoshop's magic features, and get the best outcome. You can even use the RGB and HSL channels to calculate the color of an image. The layers are the heart of Photoshop. You can use the layers to isolate a specific part of the image for another layer. For example, you can use a layer to transfer specific colors, contrast, or small details from a photo into another image. You can even use multiple layers to build up images that show multiple layers of details. You can also merge a layer into another layer in order to work with a single image instead of several. When you open an image in Photoshop, a program window opens. The program window shows different viewports that you can use to work with an image. The Width tool allows you to change the width of an image or a single object in an image. The Height tool allows you to change the height of an image or a single object in an image. If you want to open a file in Photoshop, click File, and select Open. To select an object in an image, you can use the selection tool or use the selection tools that Photoshop provides. If you want to copy an object from one place in an image to another place in the same image, use the copy tool. If you want to replace an object in an image with another one, use the replace tool. If you want to paste a new object into an image, use the paste tool. If you want to create a new object, use the shape tool. You can use the shape tools to

## **System Requirements:**

Before purchasing a computer we advise you to ensure that your computer meets the following requirements: Windows OS: Windows 7, 8, 8.1, 10 8 GB (minimum) of RAM 8 GB free hard disk space A CPU with a frequency at least 1.6 GHz GPU: Intel HD graphics or higher Adobe Flash Player: Adobe Flash Player 10.1 or higher is required for older browsers such as Firefox and Internet Explorer 9.0 or higher. Browser:

[http://adomemorial.com/wp-content/uploads/Photoshop\\_CS5\\_Coupon\\_Torrent\\_2020.pdf](http://adomemorial.com/wp-content/uploads/Photoshop_CS5_Coupon_Torrent_2020.pdf) <https://fluxlashbar.com/wp-content/uploads/2022/07/aqupala.pdf> <https://sfinancialsolutions.com/adobe-photoshop-elements-2018-2018-07-14/> <https://distingportcongker.wixsite.com/letderino/post/free-wedding-photoshop-action-that-you-can-use-to> <https://amtsilatipusat.net/uncategorized/how-do-i-download-adobe-cs6-as-a-stand-alone-application/> [https://mymiddlevilledda.com/wp-content/uploads/2022/07/download\\_cs6\\_photoshop\\_for\\_mac.pdf](https://mymiddlevilledda.com/wp-content/uploads/2022/07/download_cs6_photoshop_for_mac.pdf) [https://texvasa.com/wp-content/uploads/2022/07/photoshop\\_2017\\_highly\\_compressed\\_download.pdf](https://texvasa.com/wp-content/uploads/2022/07/photoshop_2017_highly_compressed_download.pdf) [https://kurditi.com/upload/files/2022/07/8tfTFek6rhPHM67DoSO1\\_01\\_6035188de6a313717cec3c9f2ab733fe\\_file.pdf](https://kurditi.com/upload/files/2022/07/8tfTFek6rhPHM67DoSO1_01_6035188de6a313717cec3c9f2ab733fe_file.pdf) <https://www.mil-spec-industries.com/system/files/webform/photoshop-cs3-download-exe.pdf> [https://x-streem.com/upload/files/2022/07/OezTQycnAcM3IchHedjg\\_01\\_6035188de6a313717cec3c9f2ab733fe\\_file.pdf](https://x-streem.com/upload/files/2022/07/OezTQycnAcM3IchHedjg_01_6035188de6a313717cec3c9f2ab733fe_file.pdf) <https://www.cameraitacina.com/en/system/files/webform/feedback/link-untuk-download-aplikasi-photoshop.pdf> <https://bodhirajabs.com/how-to-install-photoshop-without-full-version/> <http://mrproject.com.pl/advert/photoshop-cc-2021-23/> <http://www.ecomsrl.it/adobe-tone-mapping-plug-in-free-luts-for-adobe-p/> <https://www.juniperhillpta.uk/wp-content/uploads/2022/07/deancael.pdf> [http://steelcurtain.club/wp-content/uploads/2022/07/Adobe\\_Photoshop\\_7\\_Free\\_Mac.pdf](http://steelcurtain.club/wp-content/uploads/2022/07/Adobe_Photoshop_7_Free_Mac.pdf) <https://buycoffeemugs.com/neon-glow-brush-photoshop-free-download/> <https://coolbreezebeverages.com/where-to-download-adobe-photoshop-for-pc-windows-7/> [https://waappitalk.com/upload/files/2022/07/PUeS3qiMxBPSlTizOAl4\\_01\\_2b63b3a27135027043d478ea6fe7fa94\\_file.pdf](https://waappitalk.com/upload/files/2022/07/PUeS3qiMxBPSlTizOAl4_01_2b63b3a27135027043d478ea6fe7fa94_file.pdf) [https://blagik.com/wp-content/uploads/2022/07/neural\\_filters\\_photoshop\\_windows\\_download.pdf](https://blagik.com/wp-content/uploads/2022/07/neural_filters_photoshop_windows_download.pdf)